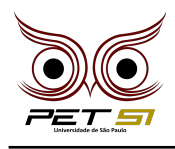

# **X BXComp**

10º Campeonato de Programação para Calouros do Curso de Sistemas de Informação 2020

# **4 <sup>a</sup> Etapa - Desafio 5 3 Pontos**

#### Ori e as várias almas

O ser humano pode ser único, um indivíduo, mas são compostos por várias almas, e não apenas uma. Ajalá é o importante orixá da criação, e tem como divina função a fabricação do Ori, a alma cabeça, aquela que representa a individualidade que compõe o espírito de cada um dos seres humanos.

O destino do mortal e de sua realizações individuais constituem o Ori, é ele quem guia, acompanha e ajuda a pessoa desde antes do nascimento, durante toda vida e após a morte, referenciando sua caminhada e a assistindo no cumprimento de seu destino. Na morte, apenas o Ori deve restar para auxiliar o mortal no pós-vida, mas com tantas almas ainda no corpo, Ajalá requisita sua ajuda, e ainda te aconselha, as almas estarão camufladas no ambiente, elas são invisíveis, mas acredite, elas ainda estarão lá. Apenas, as selecione!

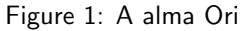

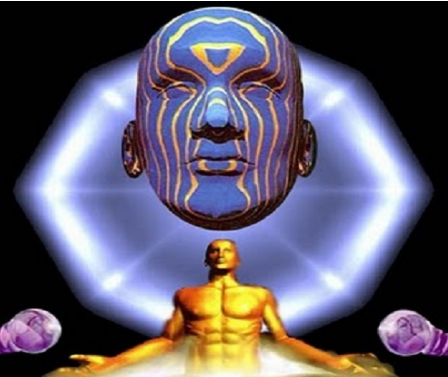

#### Tarefa

Ajalá pede sua ajuda para facilitar a extração do

#### Entrada

A primeira linha de entrada consiste em

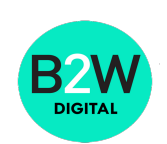

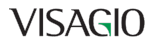

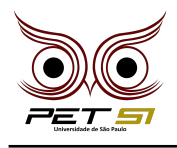

#### Saída

A saida deve ser composta por

### Exemplo de Entrada

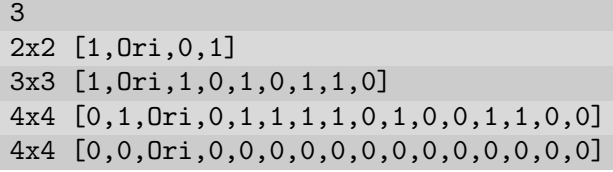

## Exemplo de Saída

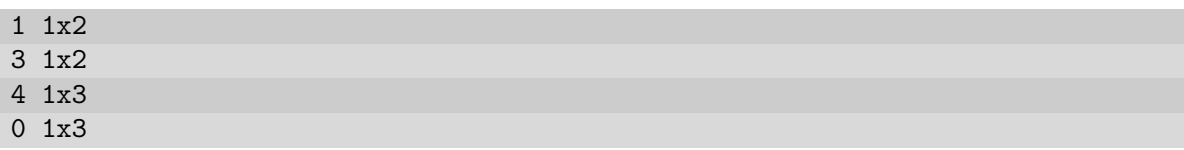

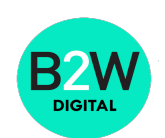

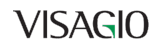